## **План проведения районного пробного ЕГЭ по информатике:**

1. Перед началом экзамена на рабочих машинах открыта стартовая страница онлайн <u>ТРЕНАЖЁРА</u> К.Ю. Полякова

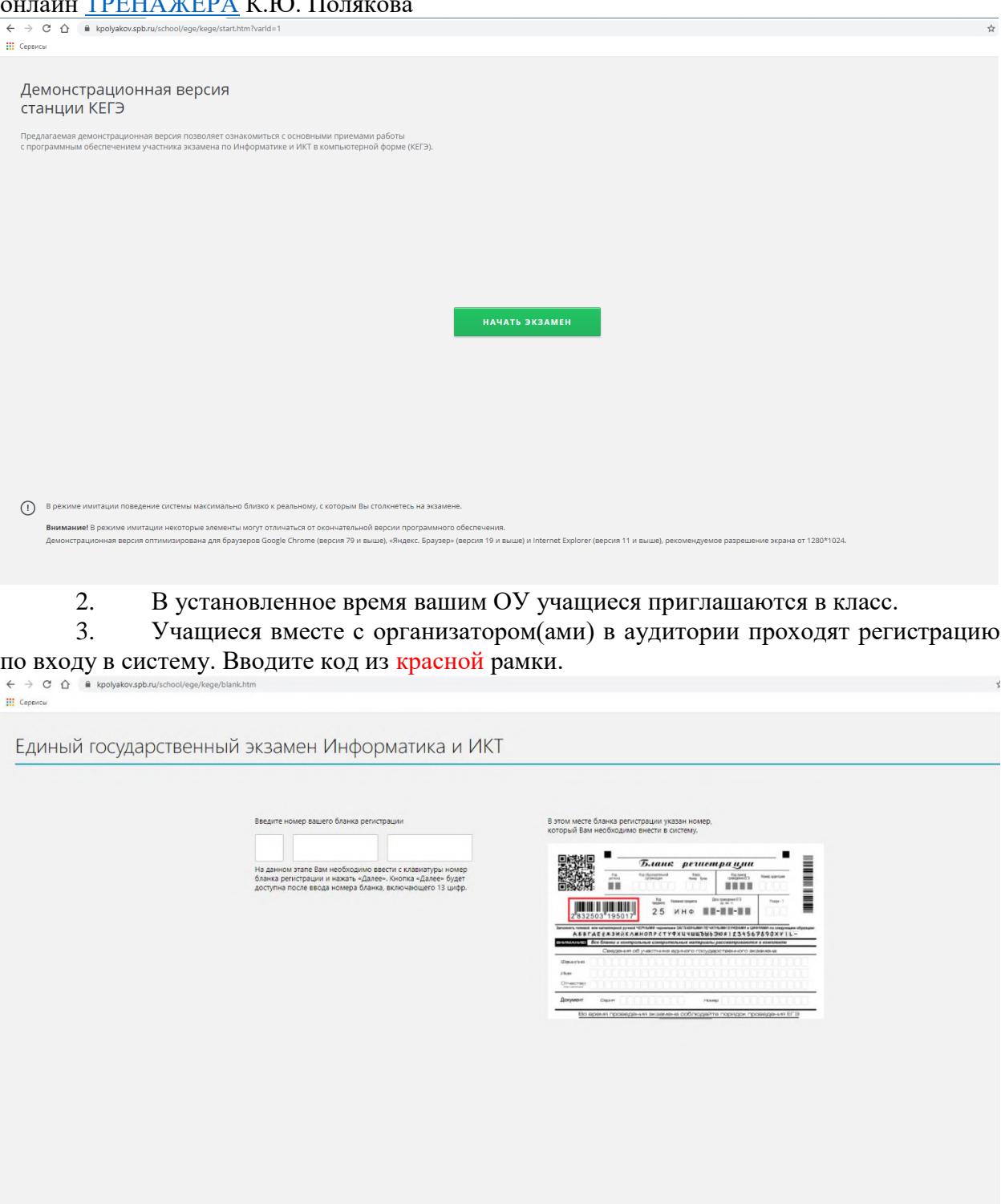

4. У учащихся есть **10 минут для ознакомления** с инструкцией по заполнению бланка. Для того, чтобы двигаться дальше нужно нажать на стрелочку с боку. **НЕЛЬЗЯ пользоваться встроенным калькулятором, Интернетом** (только тренажёр К.Ю. Поляковаа), **любыми приложениями**, кроме текстовых редакторов, эл. таблиц, средой программирования.

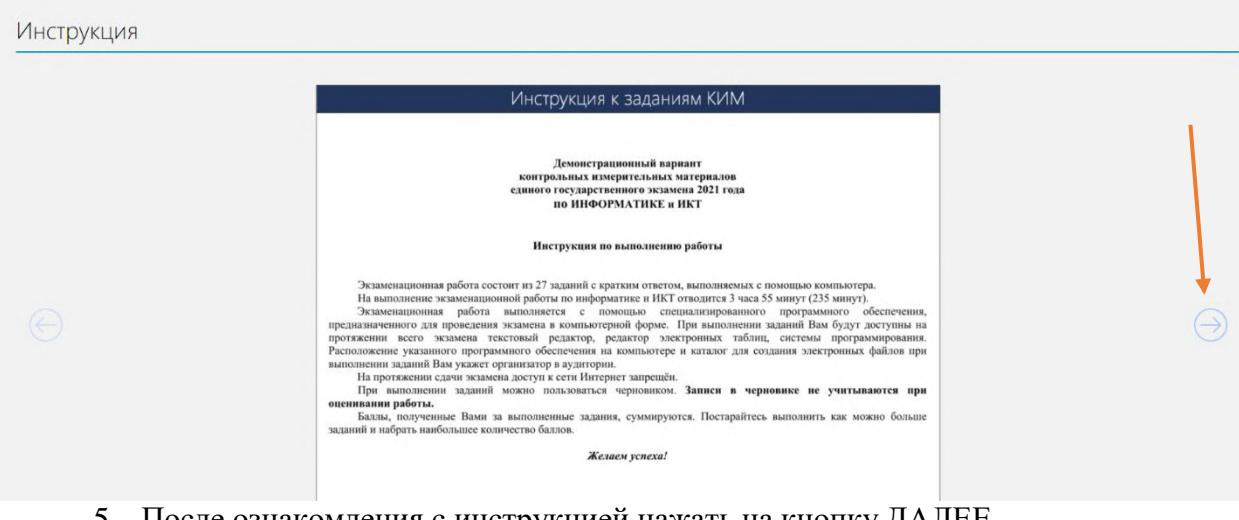

5. После ознакомления с инструкцией нажать на кнопку ДАЛЕЕ.

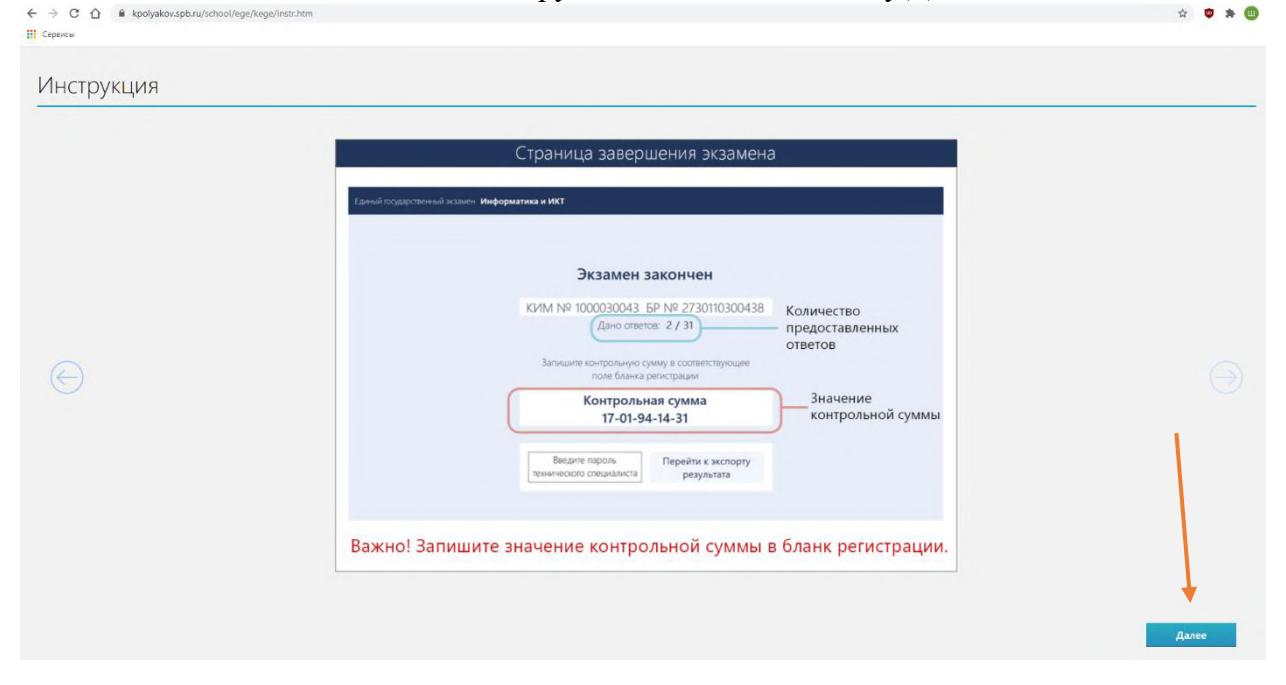

6. Проверить корректность введённых данных и нажать на ДАННЫЕ КОРРЕКТНЫ.

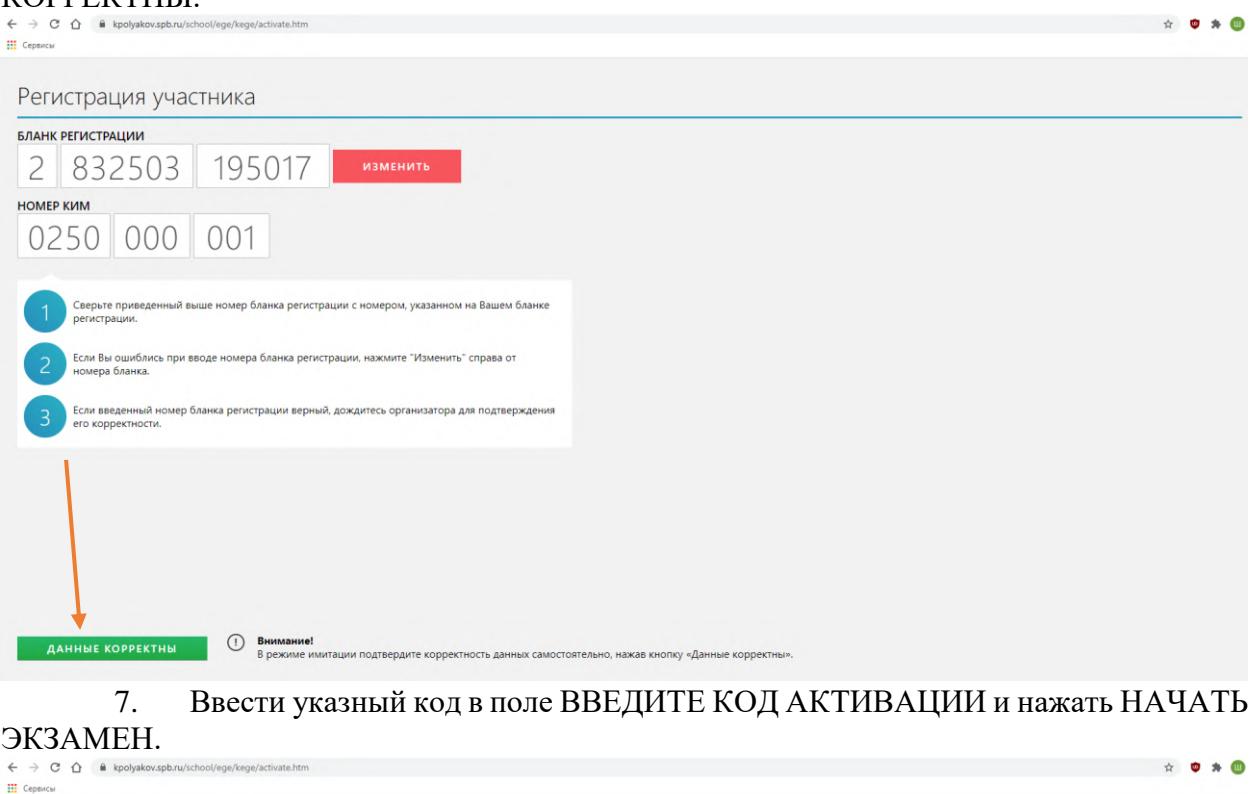

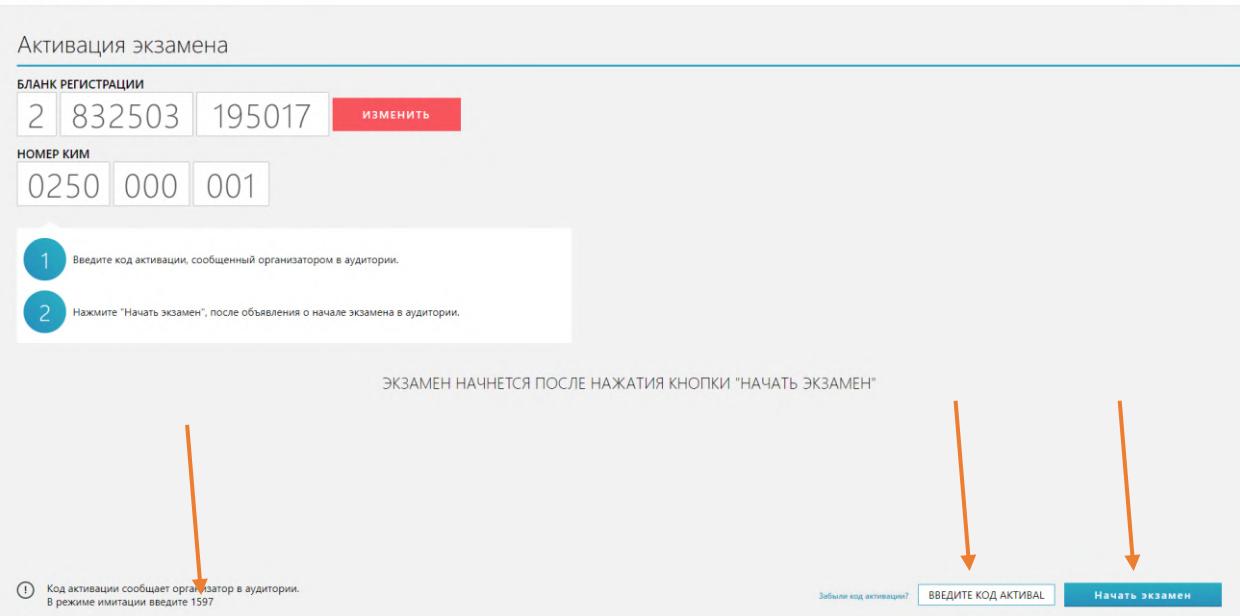

8. На экране появится справочный материал и слева список заданий. Решать можно в любой последовательности. В верхнем левом углу будет идти отчёт времени.

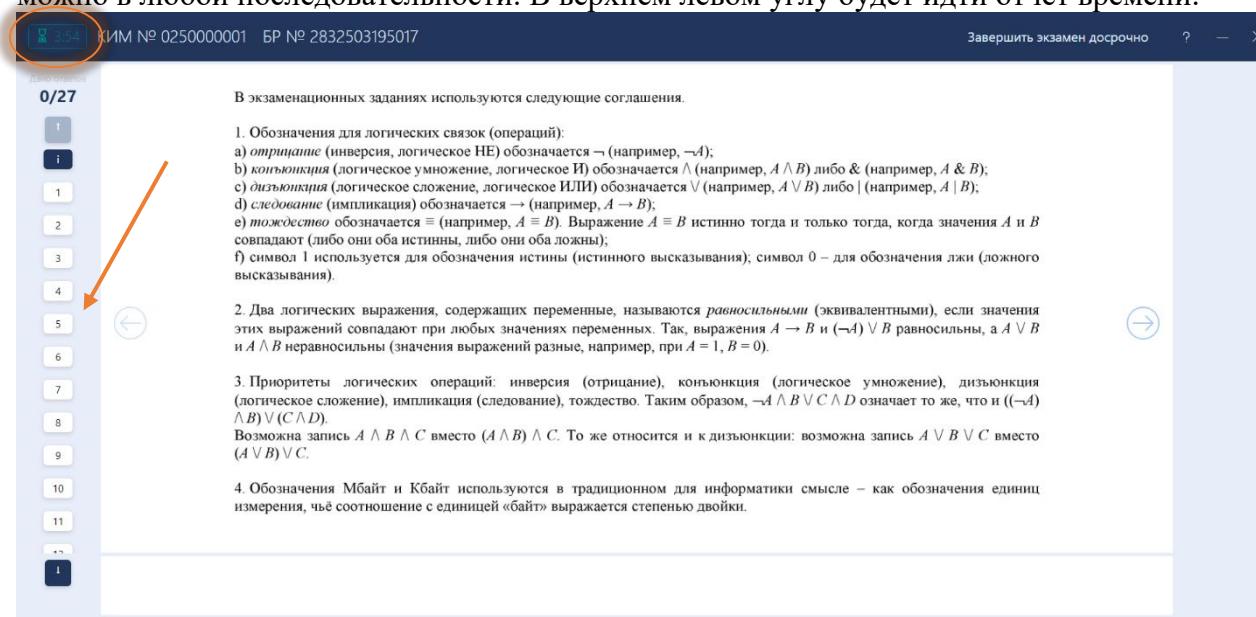

## 9. Ответы вводятся в специальные поля, которые расположены справа снизу или сверху. Для принятия ответа нажимаем зелёную кнопку СОХРАНИТЬ ОТВЕТ.

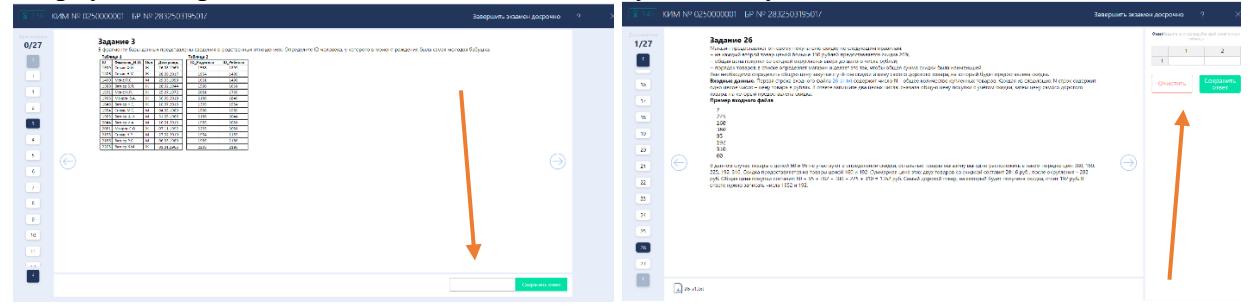

10. Если ученик хочет поменять ответ, то нужно нажать на Крестик, вписать новый и СОХРАНИТЬ ОТВЕТ.

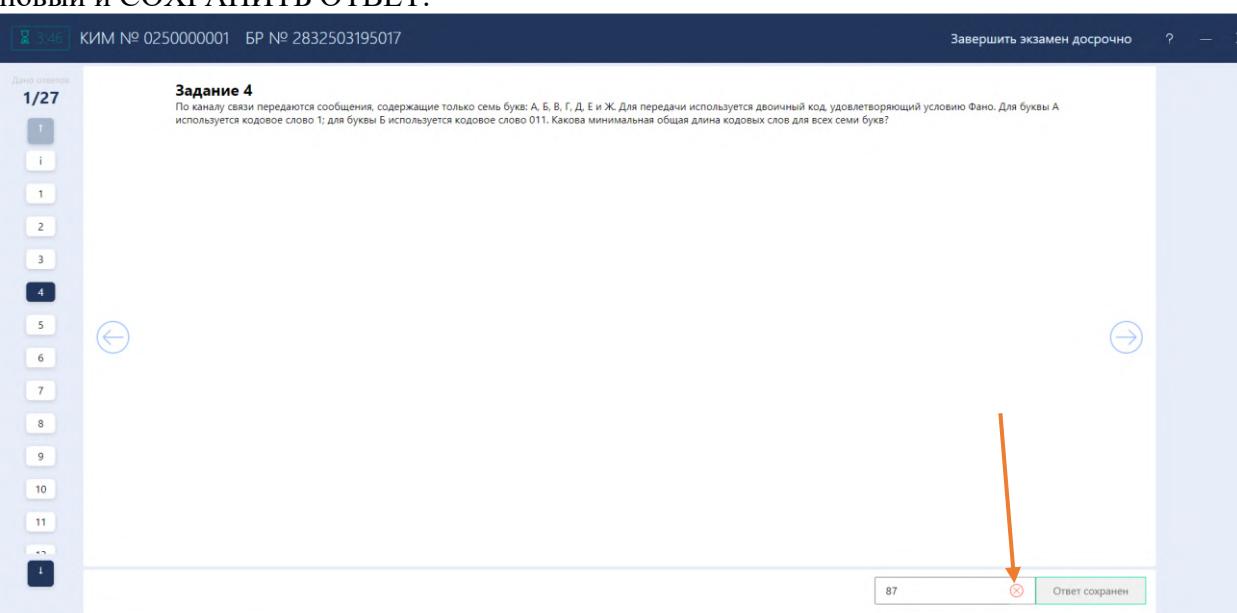

11. При досрочном заверении экзамену нажимаем ЗАВЕРШИТЬ ЭКЗАМЕН ДОСРОЧНО→ДА.

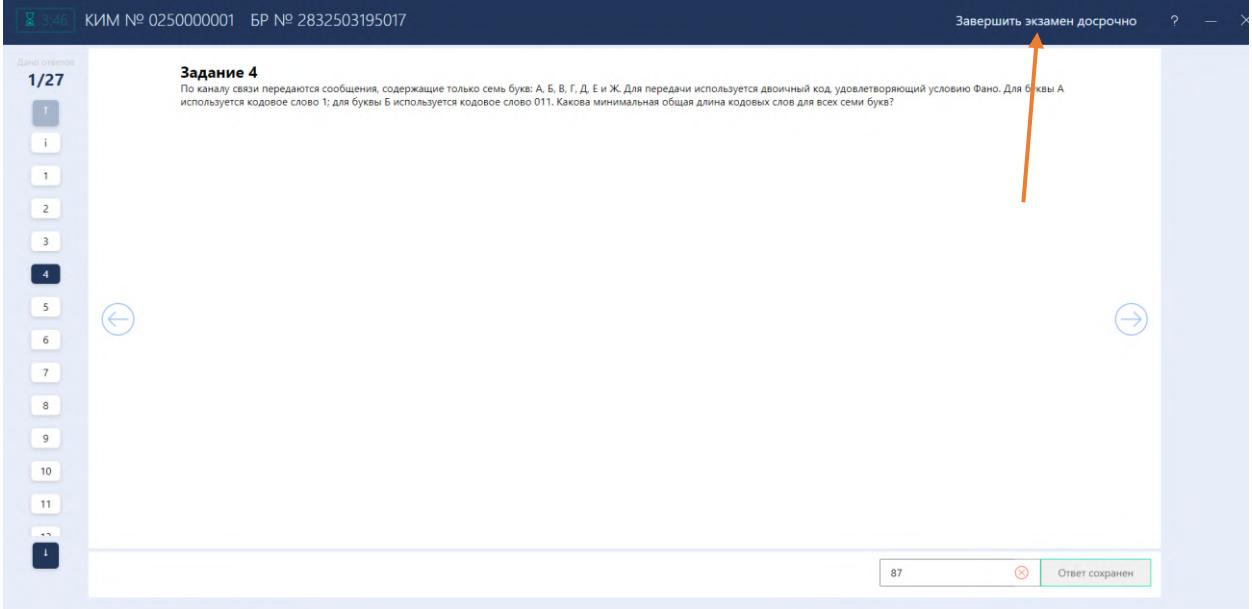

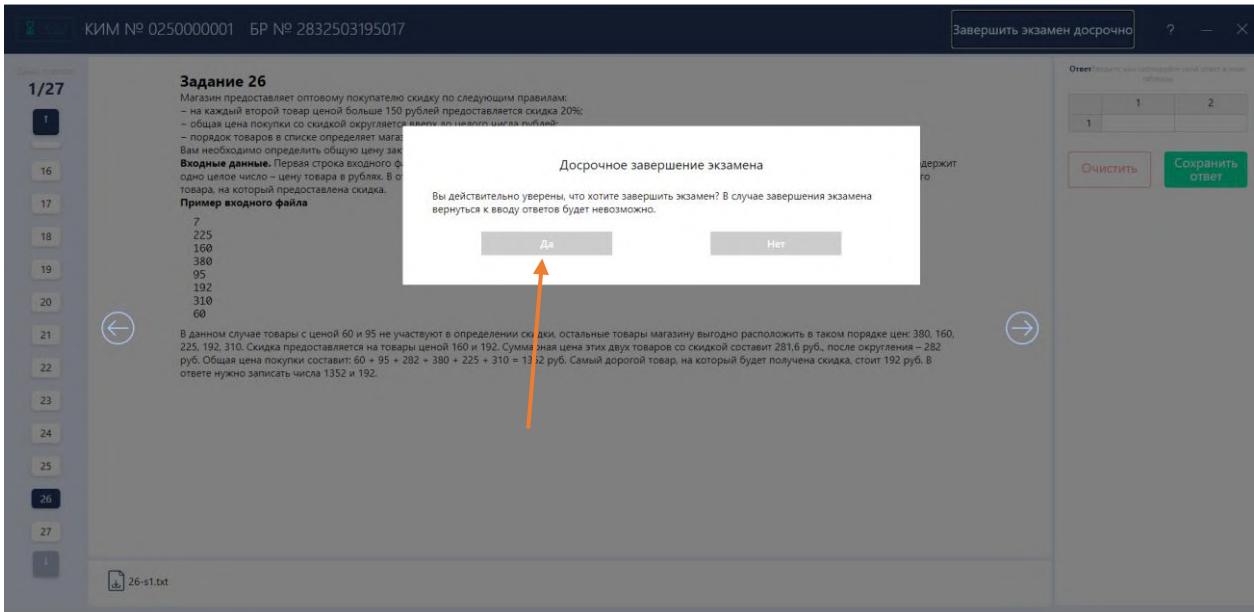

## 12. Появится следующее окно. Переходим в ПРОВЕРИТЬ ОТВЕТЫ.

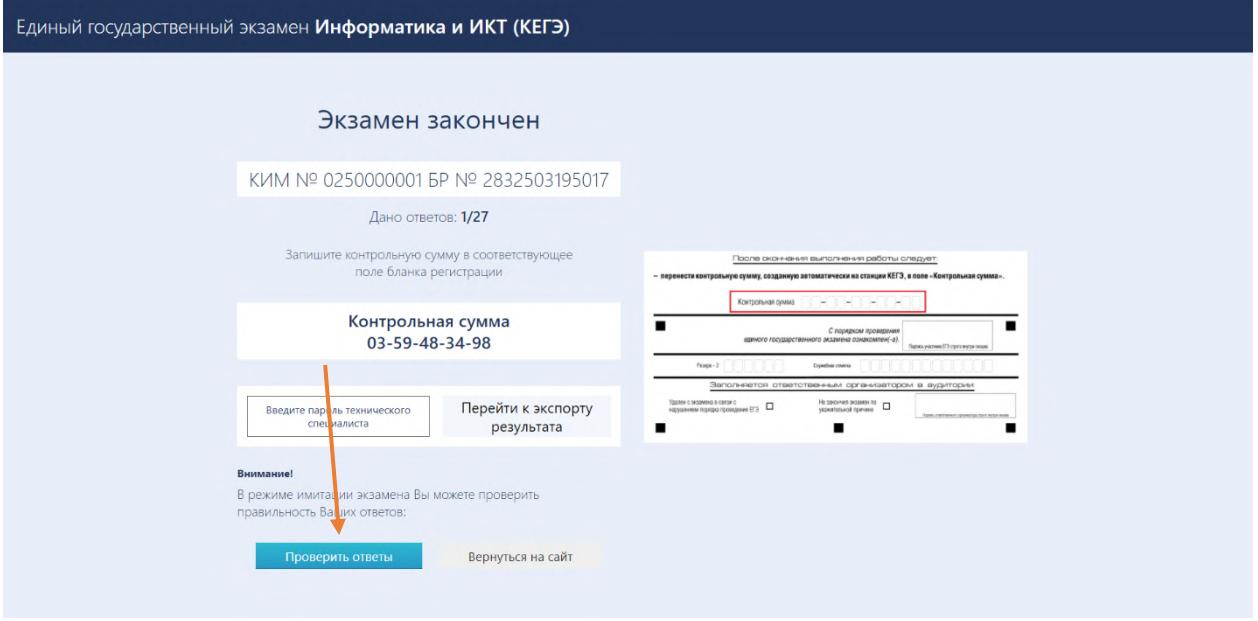

13. Открывается таблица с результатами, которые нужно отскринить и занести в эл таблицу.

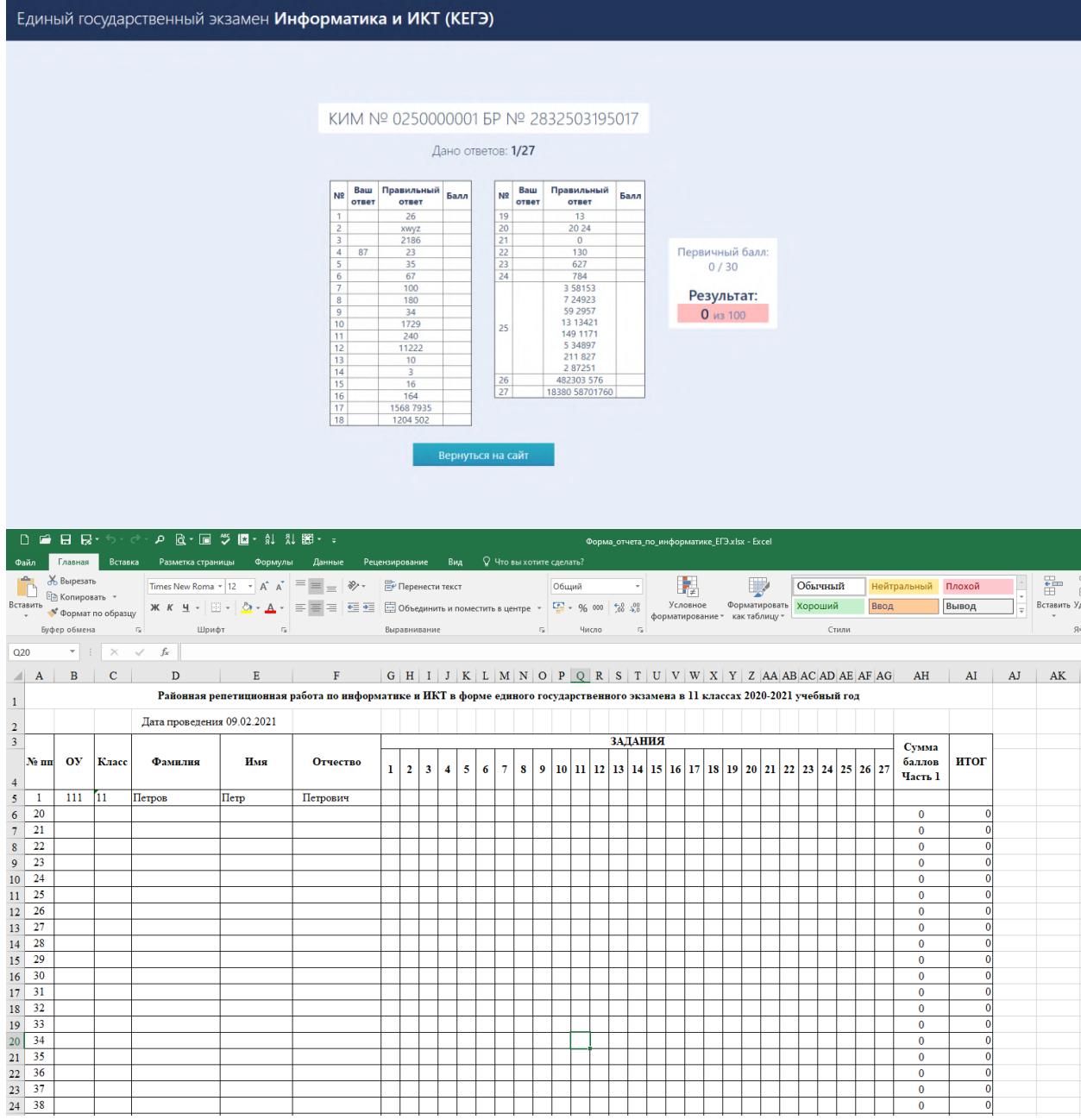

## **Система оценивания экзаменационной работы по информатике и ИКТ**

За правильный ответ на задания 1–24 ставится 1 балл; за неверный ответ или его отсутствие – 0 баллов.

За верный ответ на задание 25 ставится 2 балла; за ошибочные значения только в одной строке ответа ИЛИ за отсутствие не более одной строки ответа ИЛИ присутствие не более одной лишней строки ответа ставится 1 балл. В остальных случаях – 0 баллов.

За верный ответ на задание 26 ставится 2 балла; если значения в ответе перепутаны местами ИЛИ в ответе присутствует только одно верное значение (второе неверно или отсутствует) – ставится 1 балл. В остальных случаях – 0 баллов.

За верный ответ на задание 27 ставится 2 балла; если значения в ответе перепутаны местами ИЛИ в ответе присутствует только одно верное значение (второе неверно или отсутствует) – ставится 1 балл. В остальных случаях – 0 баллов.